### **ARTS & ISMAR cont.: details on selected issues**

#### **Contents**

- cloudy-sky Jacobians
- in-ARTS calculation of particle number density (PND) fields
- frequency setup optimization for ISMAR simulations

# **Jacobians for cloudy atmospheres: Approach**

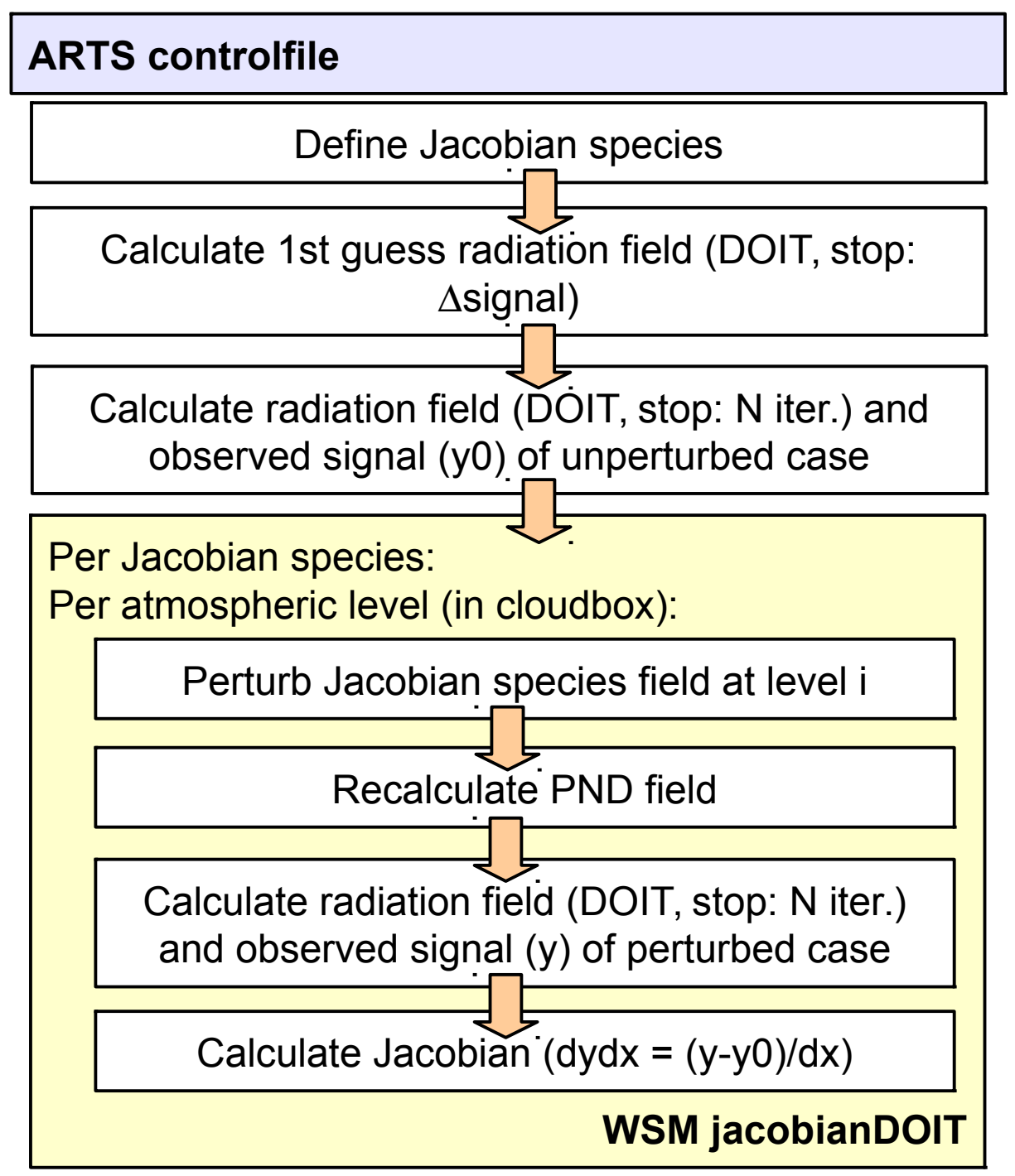

#### **Capabilities:**

- can provide abs. species, scat. species, and T Jacobians
- in cloudy atmospheres
- abs and rel perturbations

 $\Rightarrow$  all of that could be done before "by hand". now formalized & put into a WSM.

 **example: wfuns/TestDoitJacobians.arts**

# **Jacobians for cloudy atmospheres: Approach**

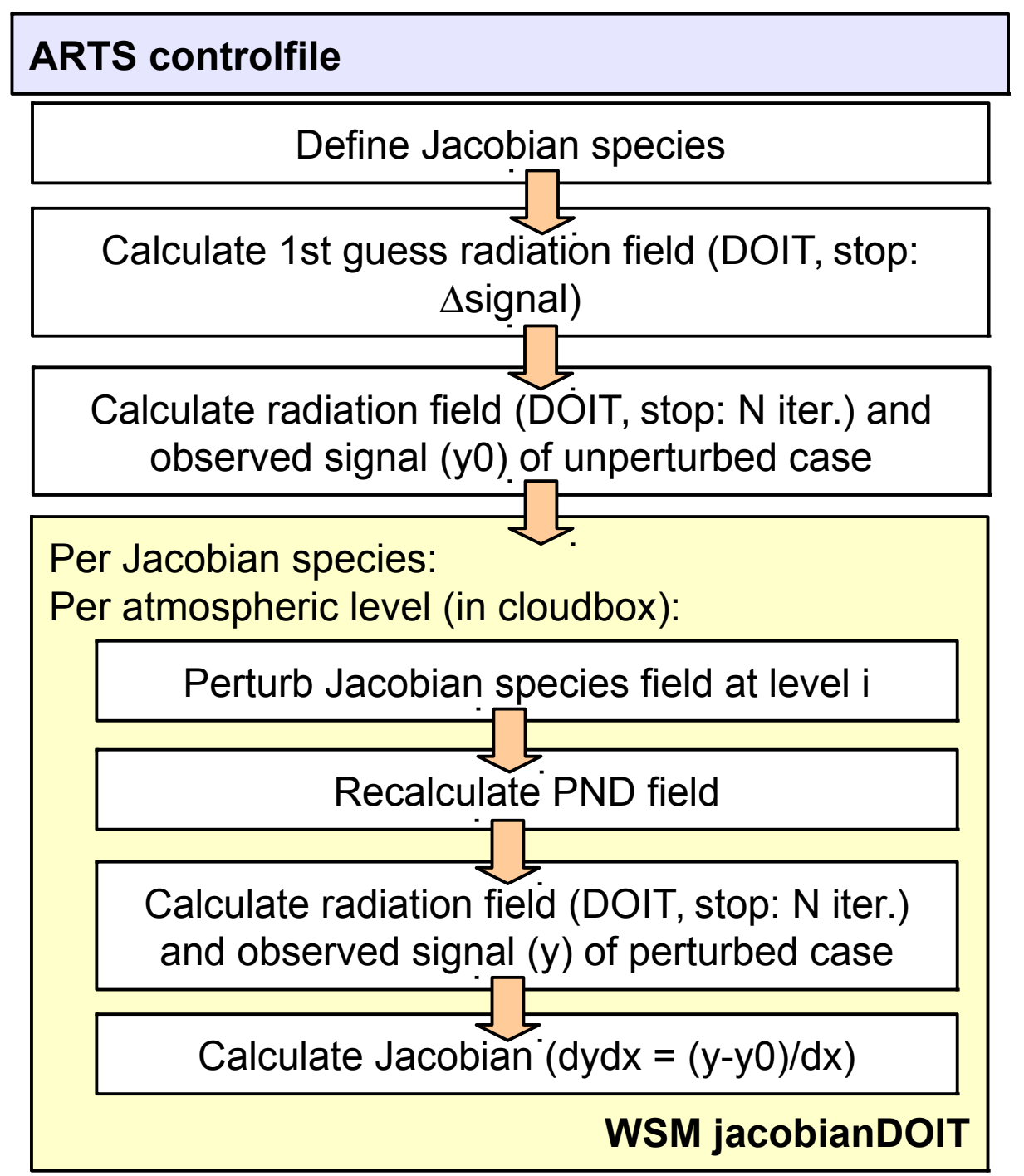

#### **Capabilities:**

- can provide abs. species, scat. species, and T Jacobians
- in cloudy atmospheres
- abs and rel perturbations
- **example: wfuns/TestDoitJacobians.arts**

Implementation notes:

- Precision: unperturbed and perturbed cases apply identical convergence. Strongly suggested: fixed number of DOIT iterations.
- Safety: PND field is recalculated for each case (even if one does not expect effects on pnd's, e.g., for H2O Jacobians)
- Efficiency: precalculated 1st guess field (identical for ALL – unperturbed and perturbed – cases)
- Efficiency: ScatSpeciesMerge can be used

# **Jacobians for cloudy atmospheres: Approach**

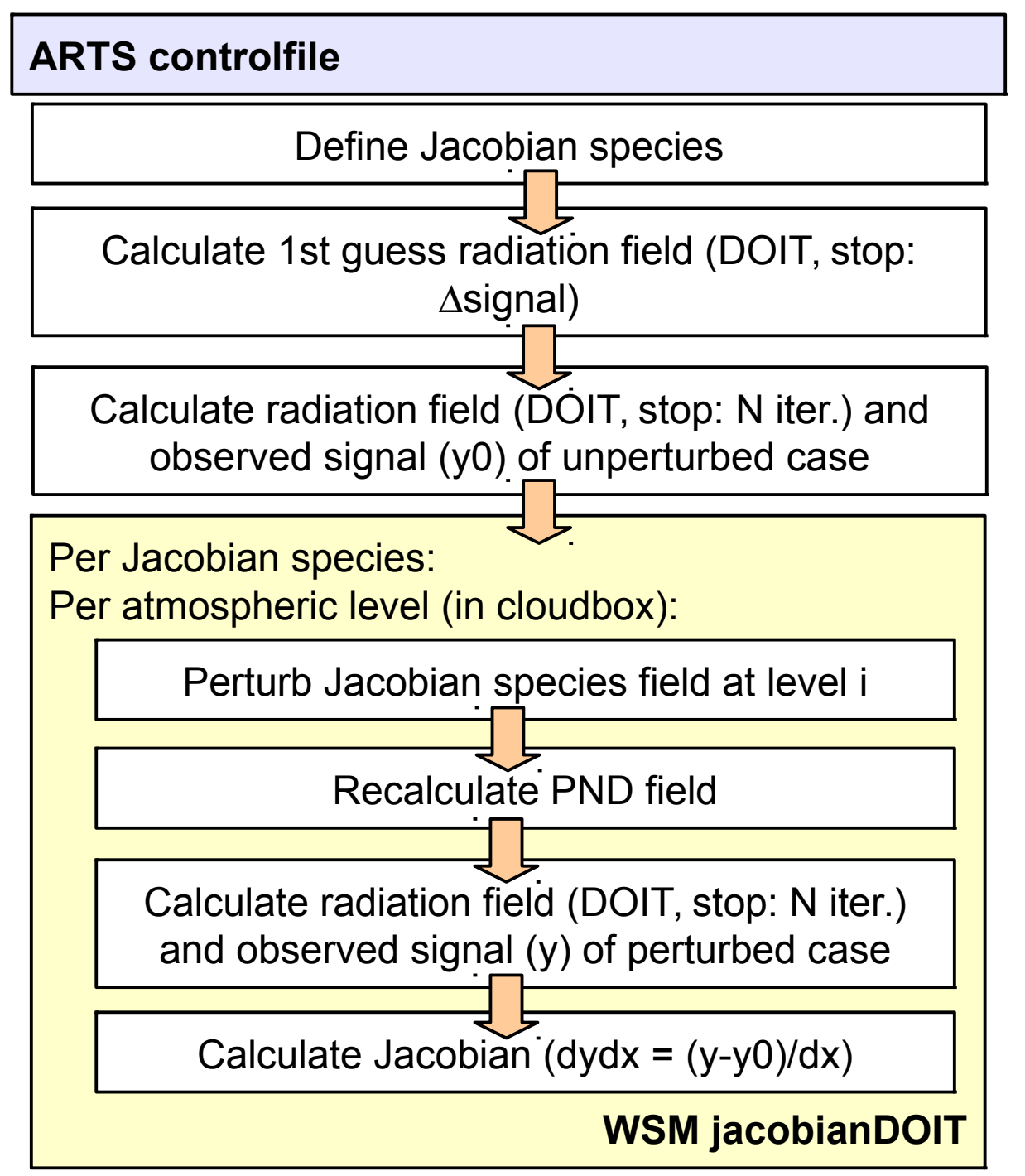

#### **Capabilities:**

- can provide abs. species, scat. species, and T Jacobians
- in cloudy atmospheres
- abs and rel perturbations
- **example: wfuns/TestDoitJacobians.arts**

#### Limitations:

- 1D only
- DOIT only (deterministic solver required)
- restricted to cloudbox
- no simultaneous use with clearsky Jacobian module so far
- scat. species Jacobians so far only with PND fields derived internally from hyrometeor fields (abs\_species and T work with externally derived PND fields, too)
- computationally expensive (read: very slow)
- not fully "fool-proof" (due to data management approaches of DOIT & yCalc)

# **ARTS-internally derived PND fields from GCM data**

- reminder: scatterers fully characterized by single scattering data (scat data) and associated particle number density fields (pnd field)
- the "classical" way: calculate both scat data and pnd field externally (e.g. using atmlab and/or PyARTS routines)
- since ARTS 2.2: internal calculation of pnd field
	- **input: GCM-type hydrometeor fields** (mass content, mass flux, number density, and/or mean mass)
	- particle size distribution specified per hydrometeor species (note: a PSD can require multiple parameter fields for this hydrometeor type)
	- multiple PSDs covered, e.g. MH97, F07 (tropical & midlat), MP48, ICON 2-moment schemes, ...
- AUG documentation coming
- related WSM and WSV (check doc server):
	- WSV: scat\_species, scat\_species\_\*\_field
	- WSM: pnd fieldCalcFromscat speciesFields
- **example: doitbatch/TestDOITBatch.arts**

# **Frequency setup optimization**

- motivation: scattering calculations are very costly
- goal: find small set of monochromatic frequencies that represents (instrument function convolved) radiometer channel signal
- approach(es):
	- pick "optimal frequencies" out of larger set
	- determine minimum number of equally spaced frequency bins (in line with ARTS' met\_mm system)
- setup used:
	- clear-sky
	- Garand atmospheres (42 states) incl. all (6+2) species provided
	- specular surface, emissivity =  $0.95, 0.6, 0.4$
	- "all" ISMAR observation angles (incl. calib. target)
	- platform altitudes 1-16km
	- 1MHz frequency spacing (400-5000 points per sideband)
	- scalar RT
	- optimization separate for up- & downlooking
		- over ~14100 (4700) cases down- (up-) looking
	- only in-band frequencies allowed so far (problematic for window channels)

## **Frequency optimization: downlooking**

- single optimal frequency (1 per channel) VS. center-ofeach-passband (2 per channel; simplest met\_mm setup)
- definitions of "optimal":
	- min. RMSE
	- min. maximum absolute error

(trade RMSE for better max deviation?)

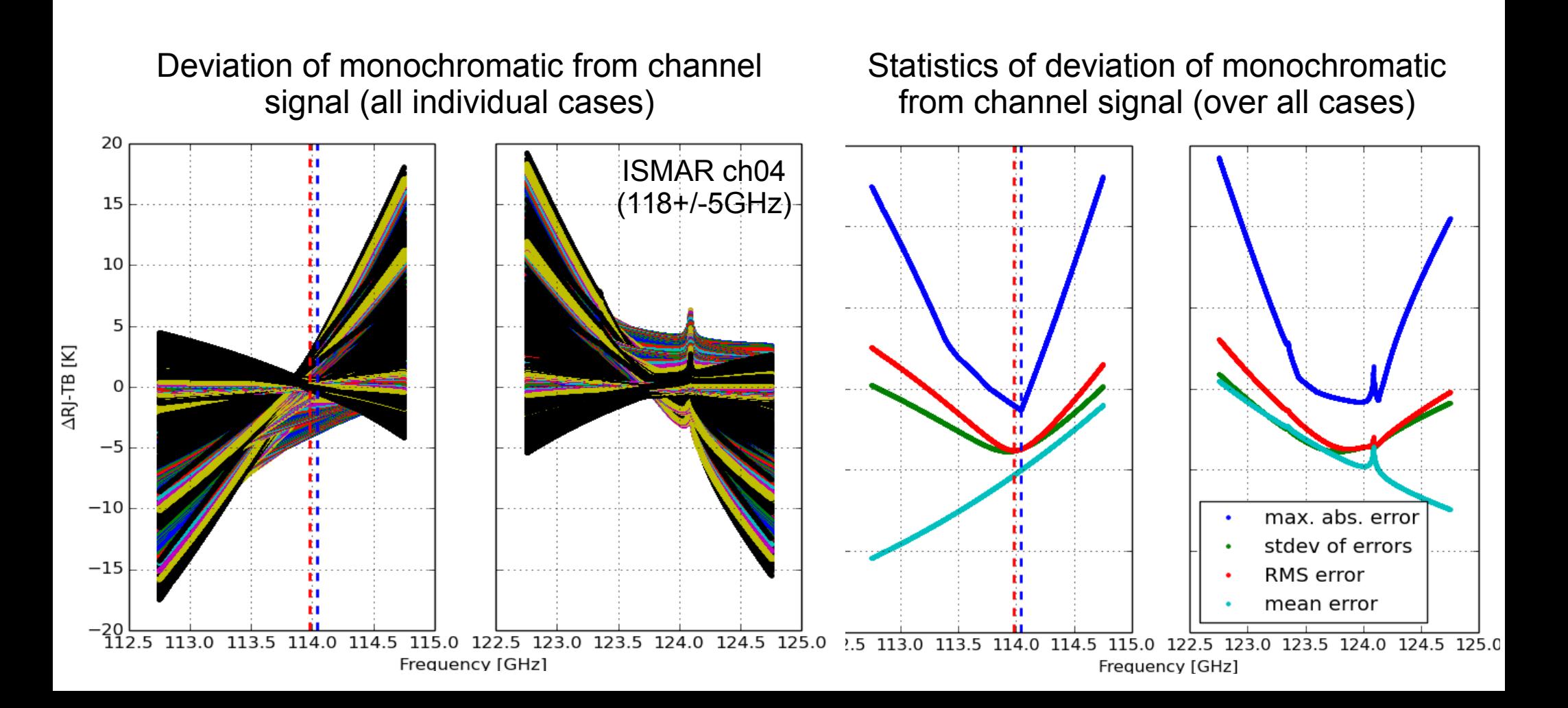

## **Frequency optimization: downlooking**

- single optimal frequency (1 per channel) VS. center-ofeach-passband (2 per channel; simplest met\_mm setup)
- definitions of "optimal":
	- min. RMSE
- min. maximum absolute error (trade RMSE for better max deviation?)

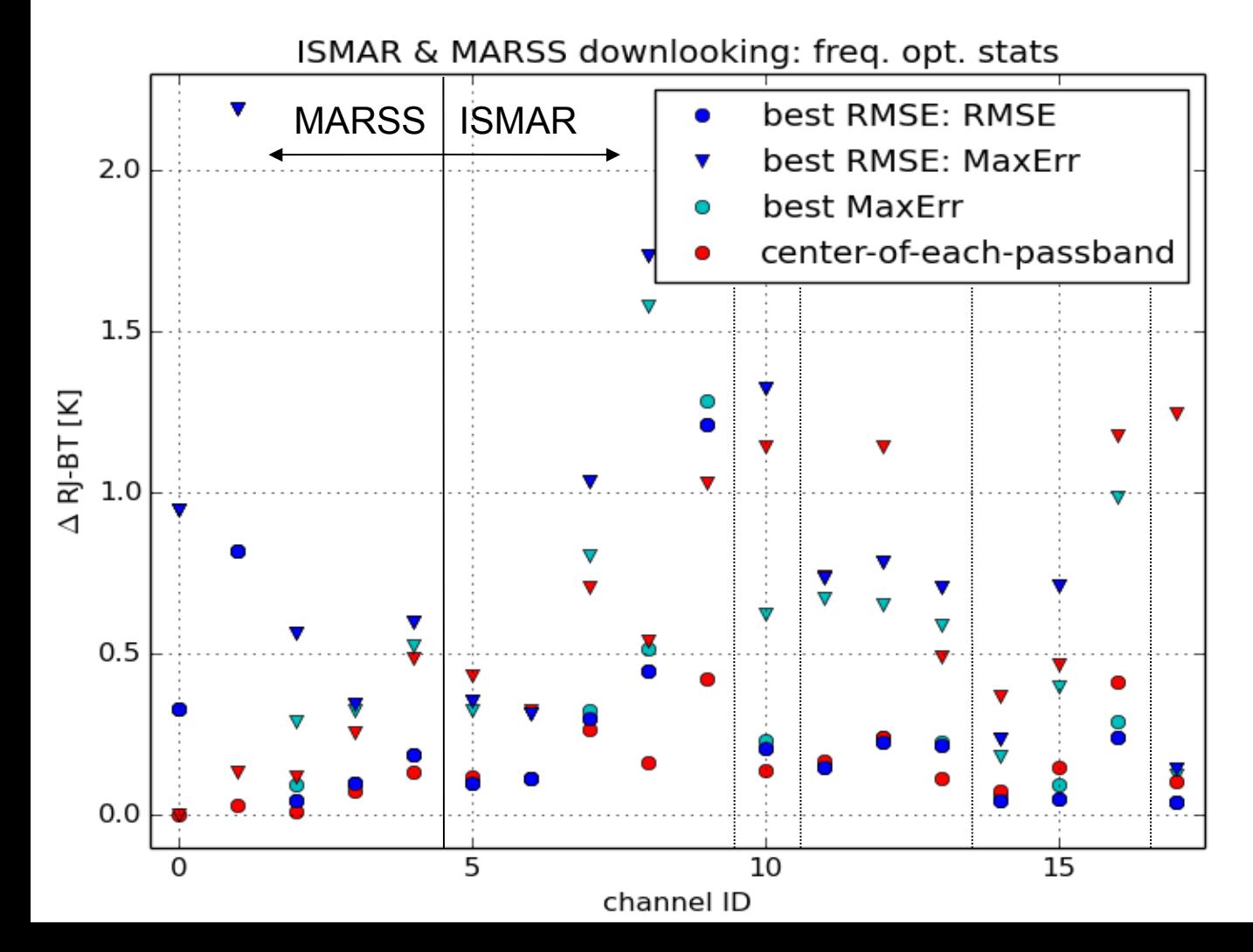

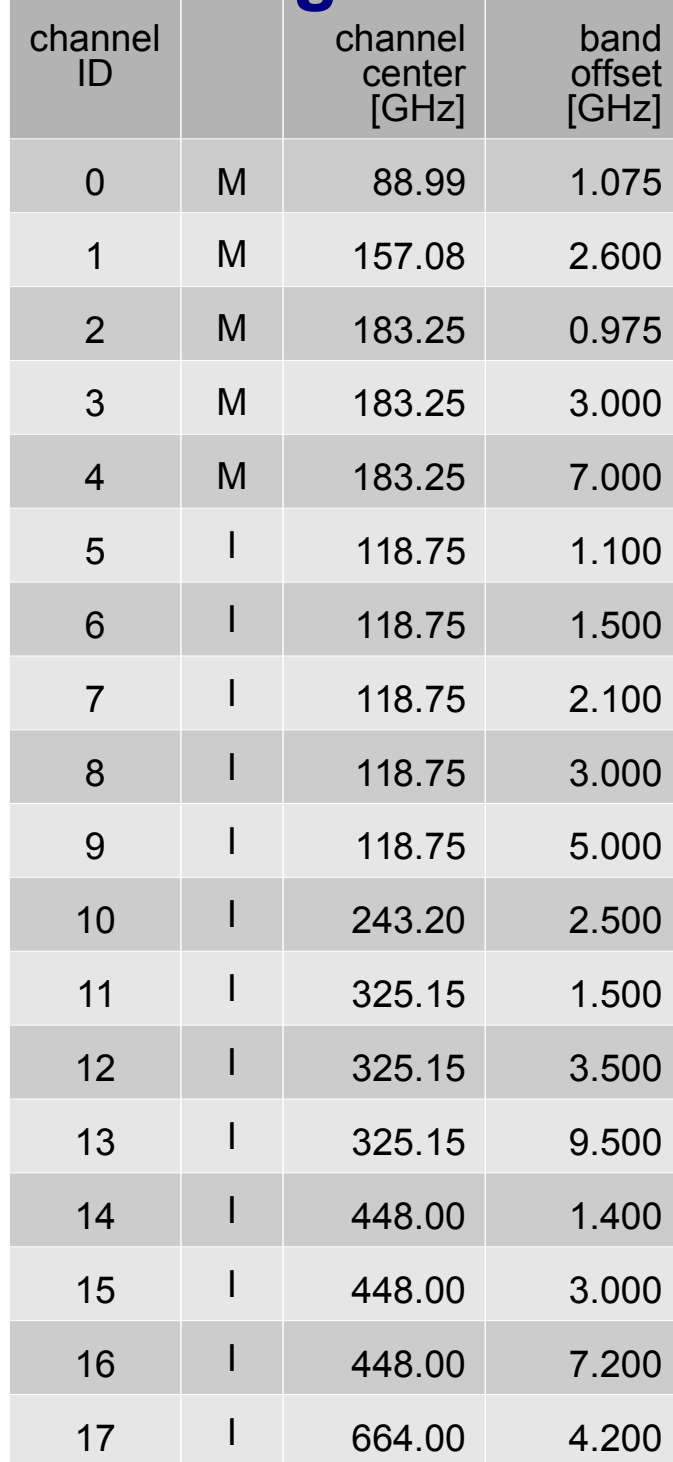

## **Frequency optimization: downlooking**

- generally RMSE<1K (except: 118+/-5GHz (ch9)), most <0.5K
- max MaxErr ~4K, most ~1K
- slight tendency to worse results at outer (wider?) channels
- passband-center approach slightly, but not significantly better (except: (a) high freq, (b) 118+/-5GHz)

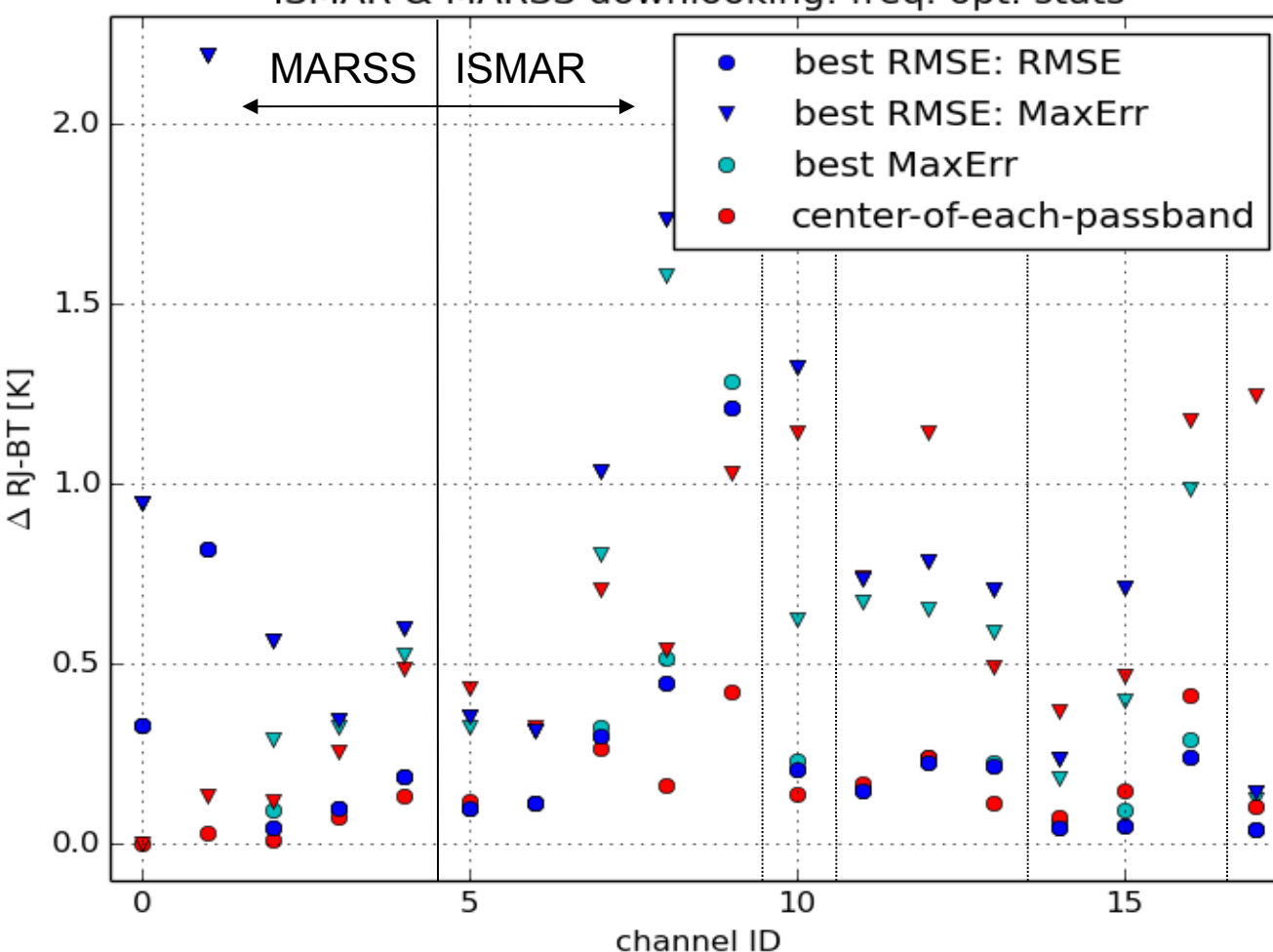

ISMAR & MARSS downlooking: freq. opt. stats

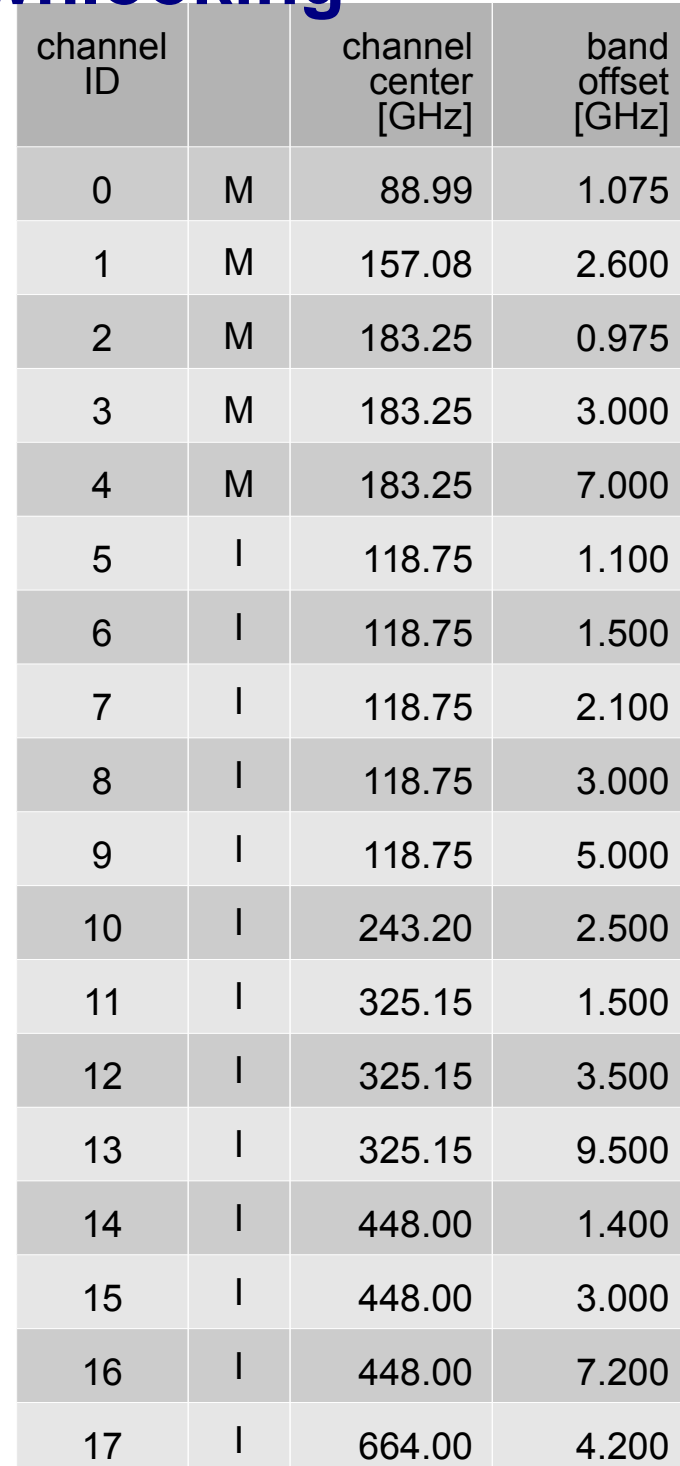

# **Frequency optimization: uplooking**

- significantly higher errors (varying effective line broadening, prominent O3 lines)
- "optimal" frequency approach typically better
- both approaches occasionally provide large max. errors (tens of K)
- preview: 1-freq-per-passband opt. much better results (448GHz has largest devs, RMSE~1.5K)

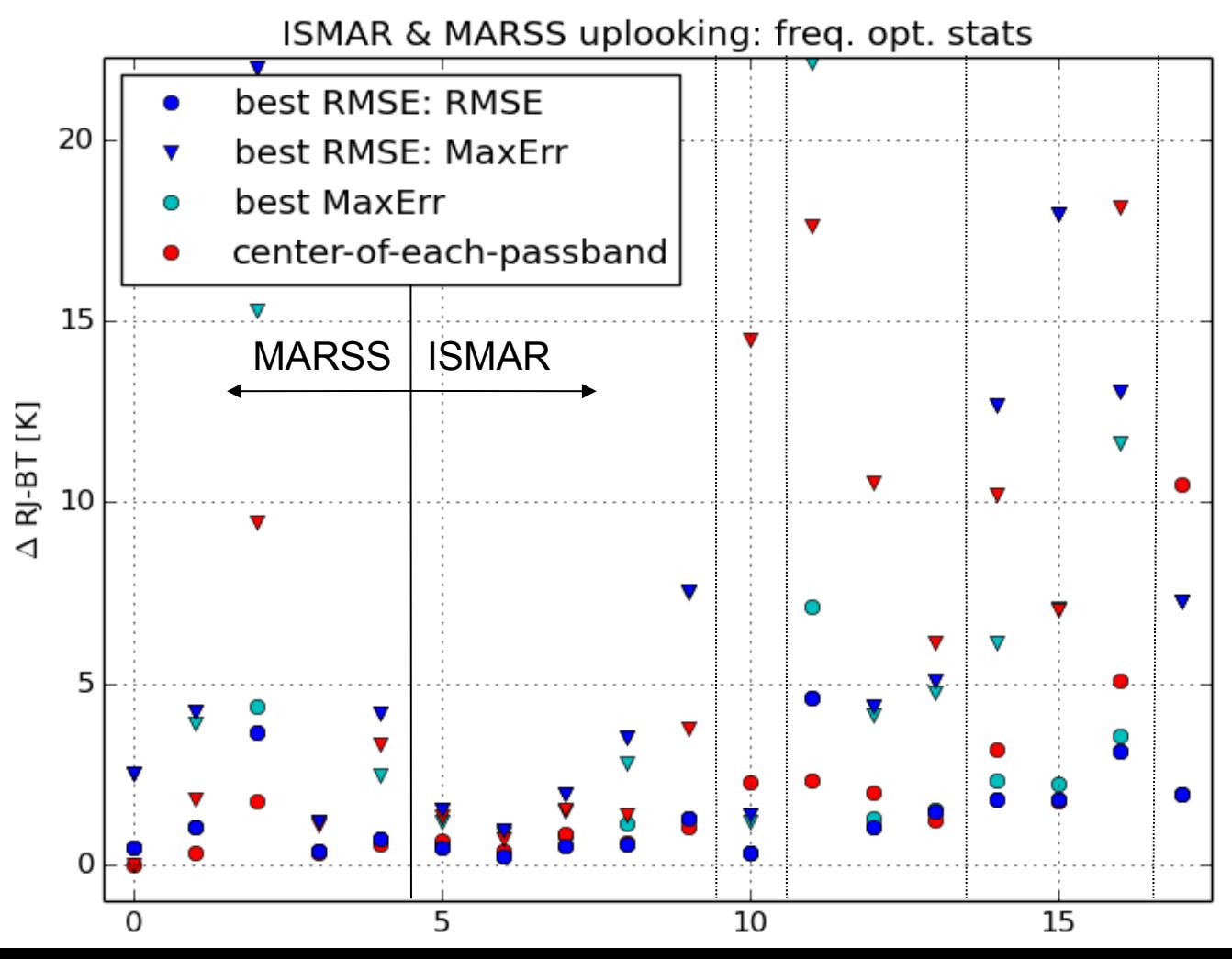

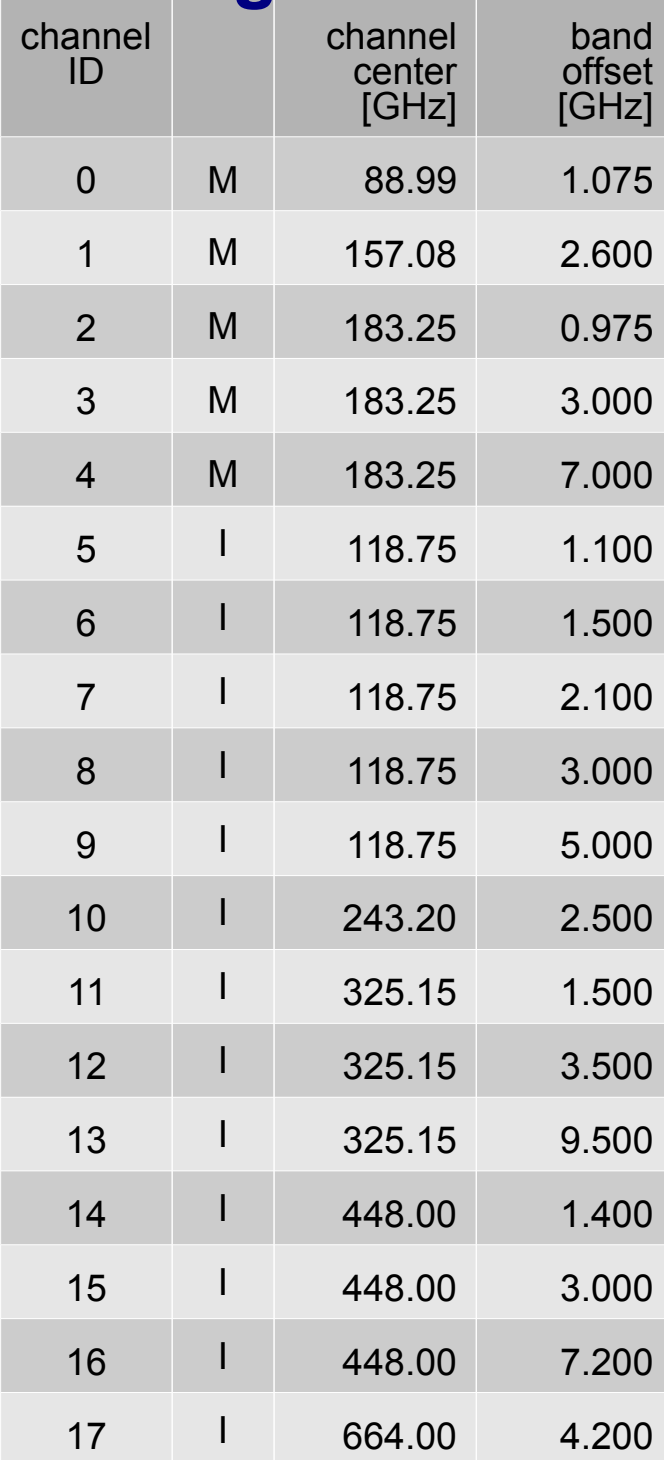

#### **Side note: RT modeling issues**

- choice of max. RT step size affects simulated signals

+ so far no effect on freq opt observed

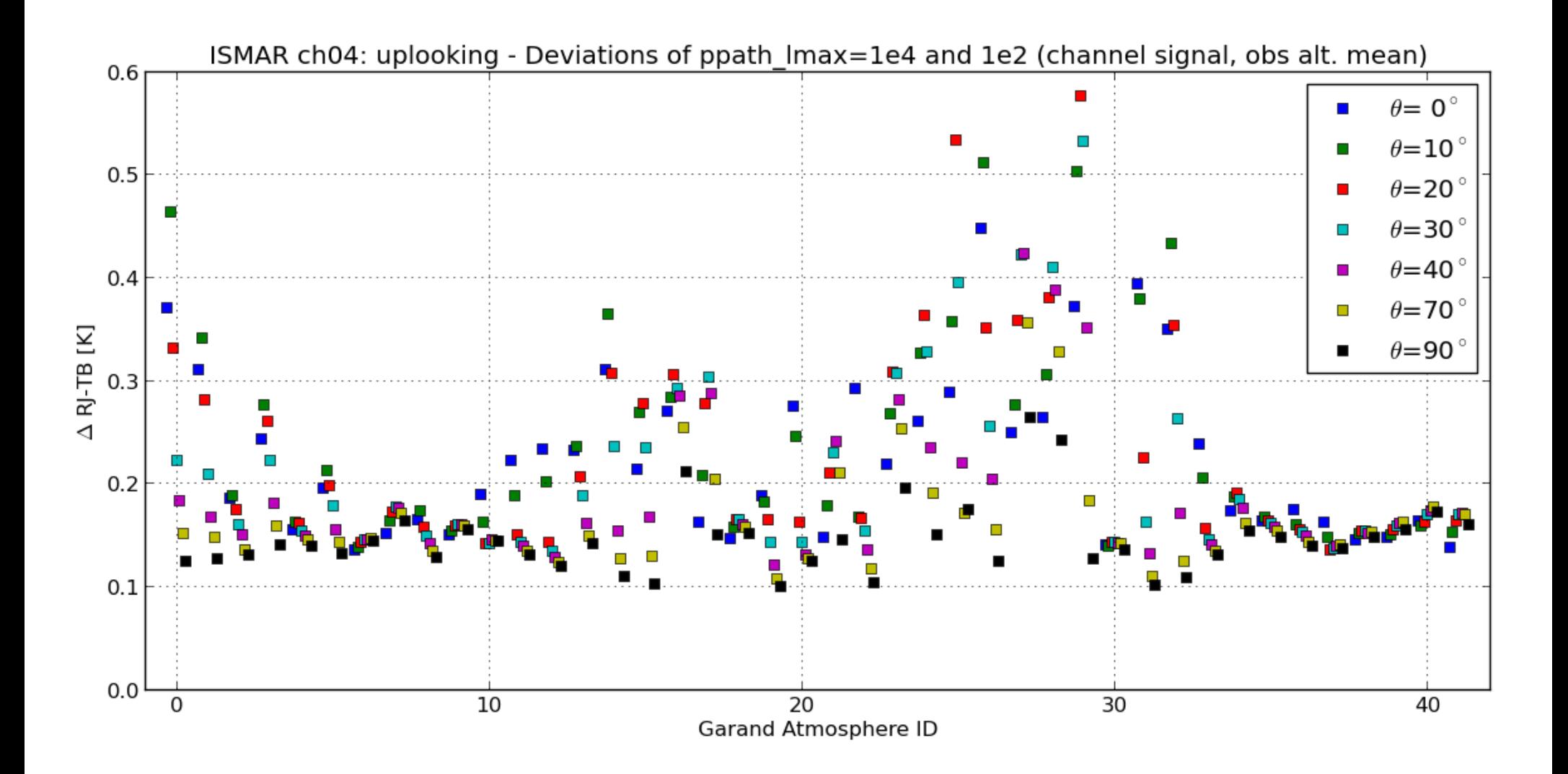

### **Frequency setup optimization: Conclusions**

- single freq or center-of-passband approaches sufficient for downlooking
- uplooking needs further analysis
- further analyzing:
	- 1-freq-per-passband optimal frequencies
	- number-of-bins to accuracy relation
	- allow full channel freq range (instead of in-passband only) for optimization
- ? develop ARTS routines for ISMAR instrument for non-uniform freq grids (allowing met\_mm functionality for individual freqs like "optimal" sets)